# **Deploy dmaap-mediator & dmaap-mr**

**This page is out of date.** 

**Please see the relevant page for the latest release: e.g. [Release I - Run in Docker](https://wiki.o-ran-sc.org/display/RICNR/Release+I+-+Run+in+Docker)**

This is a brief instruction on how to deploy dmaap-mediator & dmaap-mr in docker env and how to send a msg to the deployment

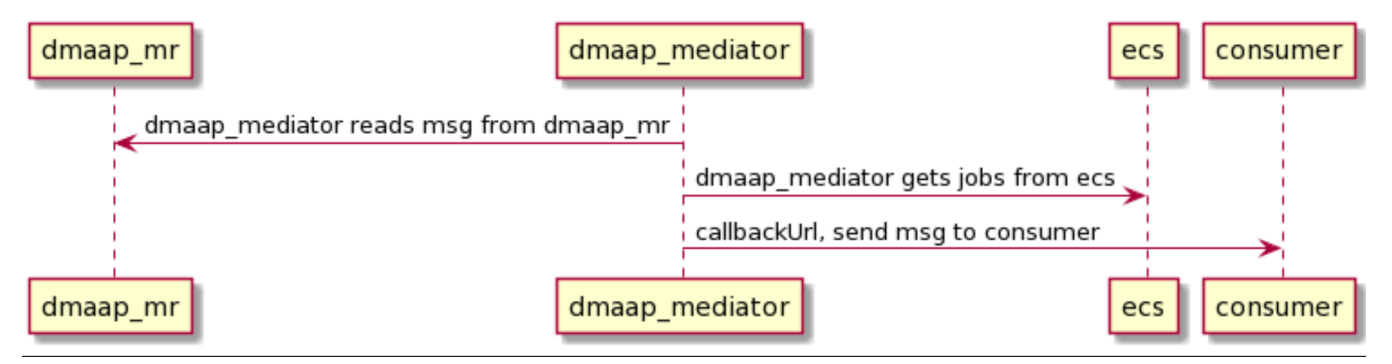

## **Prerequisite**

- Docker
- bash
- $\bullet$  linux(ubuntu 18+)

### **Installation**

clone nonrtric repo from oran gerrit

```
clone nonrtric repo
```

```
git clone "https://gerrit.o-ran-sc.org/r/nonrtric"
```
go to sub-directory:

**cd docker-compose**

cd docker-compose/

install dmaap-dr:

**install dmapp-dr**

docker-compose -f docker-compose.yaml -f mr/docker-compose.yml up -d

install ecs, dmaap-mediator and consumer sim:

**install ecs, dmaap-mediator and consumer sim** docker-compose -f docker-compose.yaml -f ecs/docker-compose.yaml -f dmaap-mediator-go/docker-compose.yaml up -d

After above commands, we should be able see all the containers up & running:

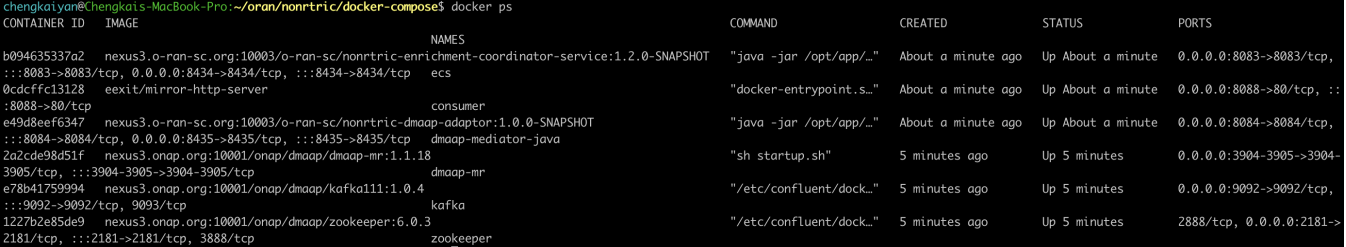

populate some data into ecs for test purpose:

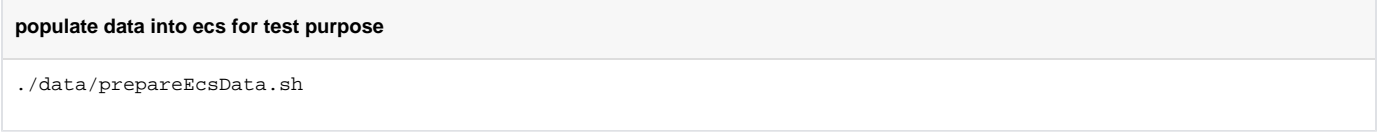

Above scripts will create a "job" in ecs micro-service.

send a msg to dmaap-mr topic:

**send a msg to dmaap-mr topic**

./data/sendMsgToMediator.sh

After running above script, go check the docker logs on dmaap mediator service, with command:

#### **docker logs dmaap-mediator-java**

docker logs dmaap-mediator-java

#### We should see logs like:

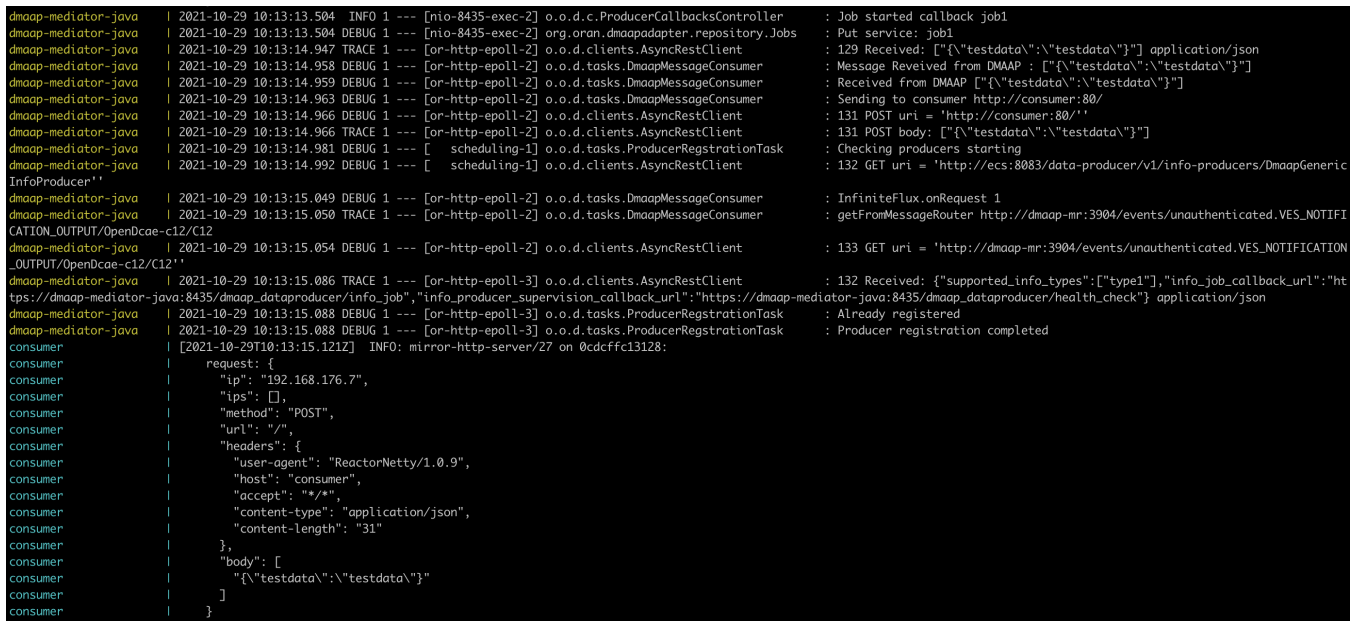

This is a brief instruction on how to deploy dmaap-mediator & dmaap-mr in docker env and how to send a msg to the deployment

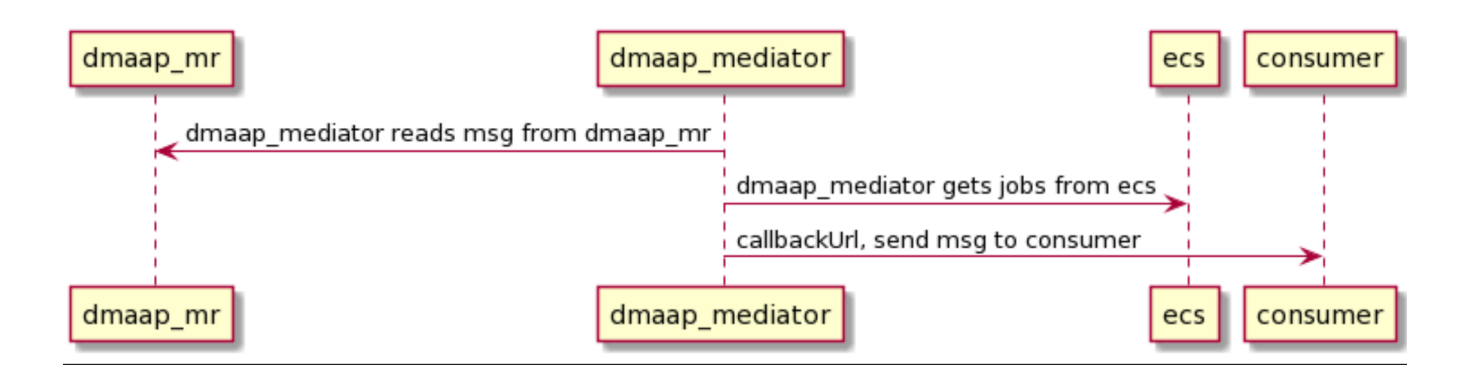

### **Prerequisite**

- Docker
- bash
- $\bullet$ linux(ubuntu 18+)

### **Installation**

clone nonrtric repo from oran gerrit

#### **clone nonrtric repo**

```
git clone "https://gerrit.o-ran-sc.org/r/nonrtric"
```
go to sub-directory:

**cd docker-compose**

cd docker-compose/

install dmaap-dr:

**install dmapp-dr**

```
docker-compose -f docker-compose.yaml -f mr/docker-compose.yml up -d
```
#### install ecs, dmaap-mediator and consumer sim:

#### **install ecs, dmaap-mediator and consumer sim**

```
docker-compose -f docker-compose.yaml -f ecs/docker-compose.yaml -f dmaap-mediator-go/docker-compose.yaml up -d
```
#### After above commands, we should be able see all the containers up & running:

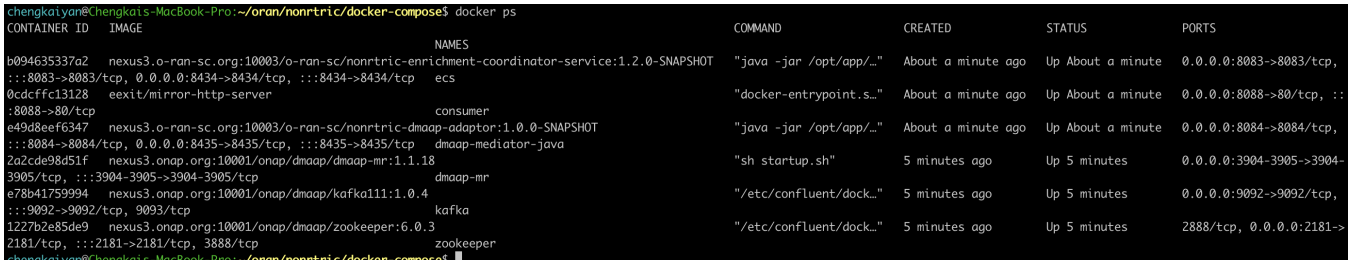

populate some data into ecs for test purpose:

**populate data into ecs for test purpose**

./data/prepareEcsData.sh

Above scripts will create a "job" in ecs micro-service.

send a msg to dmaap-mr topic:

**send a msg to dmaap-mr topic**

./data/sendMsgToMediator.sh

After running above script, go check the docker logs on dmaap mediator service, with command:

#### **docker logs dmaap-mediator-java**

docker logs dmaap-mediator-java

### We should see logs like:

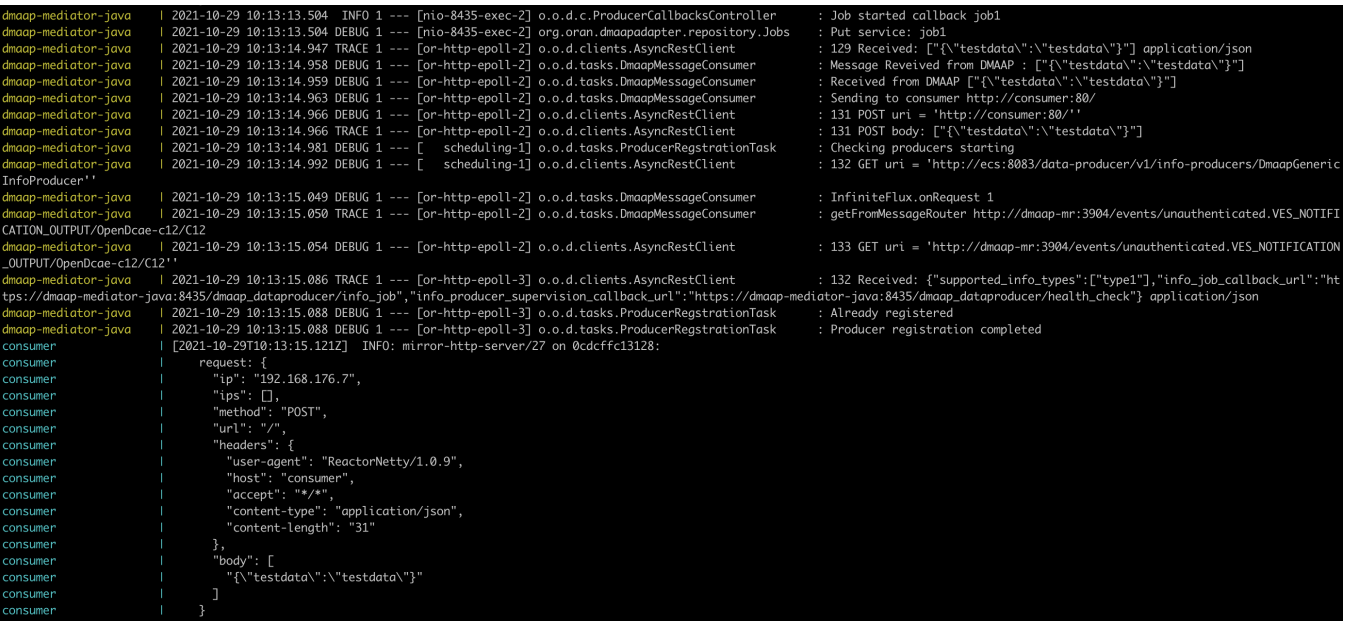